#### **D01GZF – NAG Fortran Library Routine Document**

**Note.** Before using this routine, please read the Users' Note for your implementation to check the interpretation of bold italicised terms and other implementation-dependent details.

## **1 Purpose**

D01GZF calculates the optimal coefficients, for use by D01GCF and D01GDF, when the number of points is the product of two primes.

# **2 Specification**

SUBROUTINE D01GZF(NDIM, NP1, NP2, VK, IFAIL) INTEGER NDIM, NP1, NP2, IFAIL *real* VK(NDIM)

# **3 Description**

Korobov  $[1]$  gives a procedure for calculating optimal coefficients for p-point integration over the n-cube  $[0, 1]^n$ , when the number of points is

$$
p = p_1 p_2 \tag{1}
$$

where  $p_1$  and  $p_2$  are distinct prime numbers.

The advantage of this procedure is that if  $p_1$  is chosen to be the nearest prime integer to  $p_2^2$ , then the number of elementary operations required to compute the rule is of the order of  $p^{4/3}$  which grows less rapidly than the number of operations required by D01GYF. The associated error is likely to be larger although it may be the only practical alternative for high values of p.

## **4 References**

**[1]** Korobov N M (1963) Number Theoretic Methods in Approximate Analysis Fizmatgiz, Moscow

## **5 Parameters**

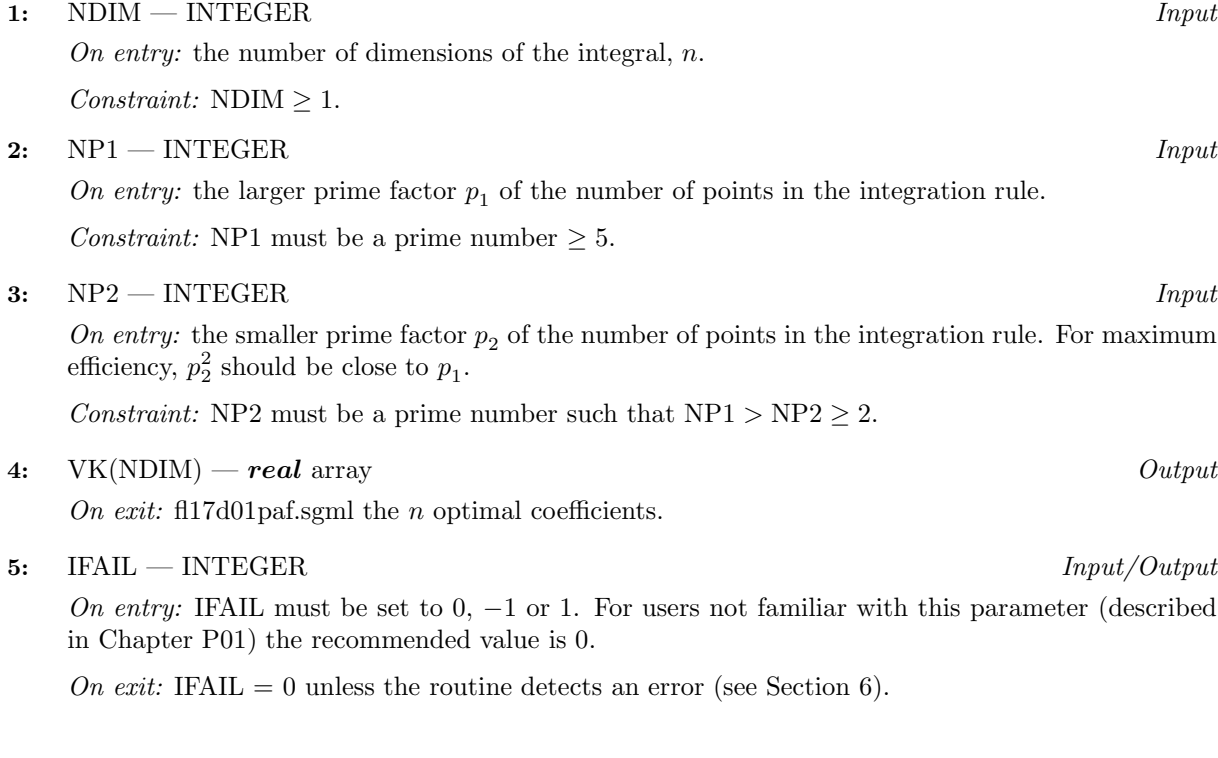

## **6 Error Indicators and Warnings**

Errors detected by the routine:

 $IFAIL = 1$ 

On entry,  $NDIM < 1$ .

 $IFAIL = 2$ 

On entry,  $NP1 < 5$ , or  $NP2 < 2$ , or  $NP1 \le NP2$ .

```
IFAIL = 3
```
The value  $NP1 \times NP2$  exceeds the largest integer representable on the machine, and hence the optimal coefficients could not be used in a valid call of D01GCF.

 $IFAIL = 4$ 

On entry, NP1 is not a prime number.

 $IFAIL = 5$ 

On entry, NP2 is not a prime number.

 $IFAIL = 6$ 

The precision of the machine is insufficient to perform the computation exactly. Try smaller values of NP1 or NP2, or use an implementation with higher precision.

# **7 Accuracy**

The optimal coefficients are returned as exact integers (though stored in a *real* array).

# **8 Further Comments**

The time taken by the routine grows at least as fast as  $(p_1p_2)^{4/3}$ . (See Section 3.)

# **9 Example**

This example program calculates the Korobov optimal coefficients where the number of dimensons is 4 and the number of points is the product of the two prime numbers, 89 and 11.

#### **9.1 Program Text**

**Note.** The listing of the example program presented below uses bold italicised terms to denote precision-dependent details. Please read the Users' Note for your implementation to check the interpretation of these terms. As explained in the Essential Introduction to this manual, the results produced may not be identical for all implementations.

- \* D01GZF Example Program Text
- \* Mark 14 Revised. NAG Copyright 1989.
- \* .. Parameters .. INTEGER NDIM PARAMETER (NDIM=4) INTEGER NOUT PARAMETER (NOUT=6) \* .. Local Scalars .. INTEGER I, IFAIL, NP1, NP2 .. Local Arrays .. *real* VK(NDIM)

```
* .. External Subroutines ..
     EXTERNAL D01GZF
* .. Executable Statements ..
     WRITE (NOUT,*) 'DO1GZF Example Program Results'
     NP1 = 89
     NP2 = 11
     WRITE (NOUT,*)
     WRITE (NOUT,99999) 'NDIM =', NDIM, ' NP1 =', NP1, ' NP2 =', NP2
     IFAIL = 0
*
     CALL DO1GZF(NDIM, NP1, NP2, VK, IFAIL)
*
     WRITE (NOUT,*)
     WRITE (NOUT, 99998) 'Coefficients =', (VK(I), I=1, NDIM)STOP
*
99999 FORMAT (1X,A,I3,A,I6,A,I6)
99998 FORMAT (1X,A,4F6.0)
     END
```
#### **9.2 Program Data**

None.

#### **9.3 Program Results**

D01GZF Example Program Results NDIM = 4 NP1 = 89 NP2 = 11 Coefficients = 1. 102. 614. 951.